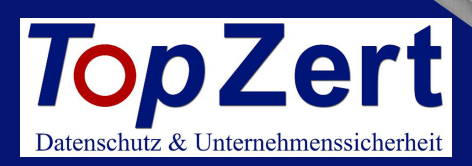

# **ZOOM**

 $\mathcal{P}$  $\Box$ 「トラ

### Empfehlung zur Basis-Sicherheit

https://topzert.eu

Die Nutzung erfolgt auf eigenes Risiko. Alle Angaben erfolgen ohne Gewähr für die inhaltliche Vollständigkeit und Richtigkeit.

## **ALLGEMEIN**

- Keine Consumerlösung einsetzen  $\bullet$
- Keine Einladungslinks über Social Media  $\bullet$
- Webcam nur einschalten, wenn nötig  $\bullet$
- Neueste Programmversion verwenden  $\bullet$
- Unbefugte rausschmeißen
- Aufzeichnungen vermeiden oder nach Abschluss zeitnah löschen

## **EINSTELLUNGEN HTTPS://ZOOM.US/PROFILE/SETTING**

- **Persönliche Meeting-ID (PMI)** nicht verwenden
- Kennworte verwenden, wo möglich
- Kein Kennwort im Meeting-Link
- Kennwort für Telefonteilnehmer  $\bullet$
- Teilnehmer beim Beitritt stumm schalten  $\bullet$
- Dateiübertragung deaktivieren  $\bullet$
- Bildschirmübertragung Nur Host
- Warteraum für Gäste aktivieren
- Meeting sperren, wenn alle Teilnehmer anwesend (Sicherheit)
- Virtuellen Hintergrund aktivieren und einstellen

#### Weitere Einstellungen und Informationen:

mail: hallo@topzert.eu fon: 04751 - 999 54 69